## **Adgraphix file prep. Fast Facts**

In the digital print industry there's a phrase that goes " **2** in = **2** out!" **It's very true! ... Here are some tips to ensure your files are good, so your print results are good!**

## **Adobe Illustrator is the best app for creating signage and large format printing designs.**

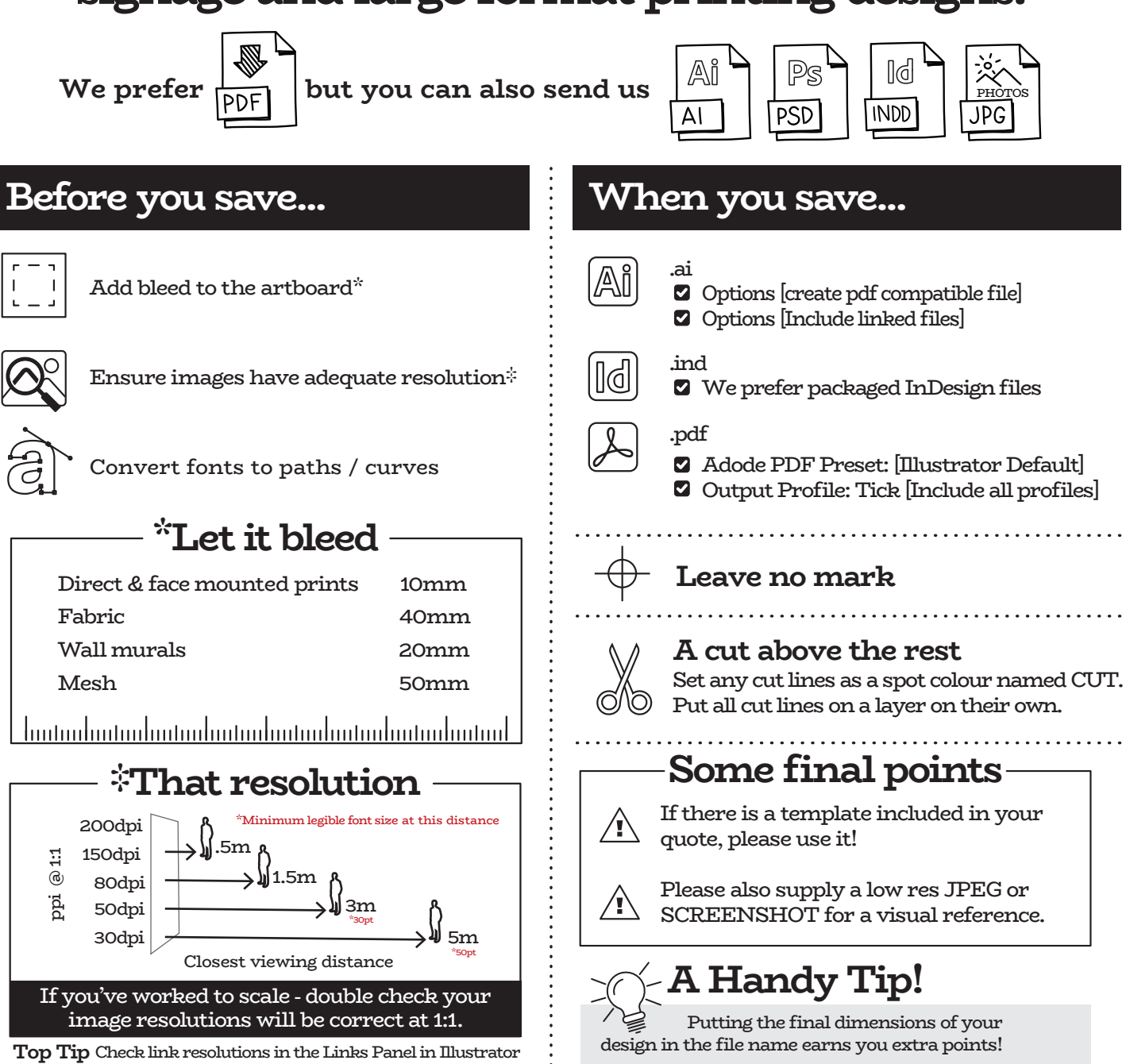

For complicated or larger projects it is best to provide packaged working files. Or, feel free to talk to our prepress team to discuss the best way forward.

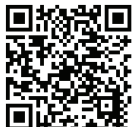

**FOR MORE DETAILED INFO CHECK OUT OUR FULL FILE PREP FORM**